## **SAP Procure-to-Pay**

**2305 Feature Release** 

Corinna Schumacher & Marlen Naidoo, SAP

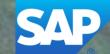

### Webcast Navigation

#### **Questions & Answers**

Type in question, click Submit.

#### **Media Player**

If not already visible when the speaker starts video playback, click the Media Player button on the bottom of the screen to see the video.

The Media Player window may be "hidden" behind other windows if you have multiple open.

#### Resources

To view links to Readiness portal, online Help, webcast FAQs, and product roadmaps.

## **Session Materials**

#### **Webcasts**

Select one or more of the following webcasts and complete registration. Click any webcast listing to view its details.

#### Select All

- Early Release Series for 2305 release Procure-to-Pay Wednesday, May 03, 2023, 7:00 AM PDT
- Early Release Series for 2305 release Source-to-Contract Thursday, May 04, 2023, 7:00 AM PDT
- Early Release Series for 2305 release Supplier Management & Risk
   Wednesday, May 10, 2023, 7:00 AM PDT
- Early Release Series for 2305 release Business Network Thursday, May 11, 2023, 7:00 AM PDT

### Resources

#### SAP Procurement and SAP Business Network Readiness

Nelcome to the SAP Release Readiness portal - a central location to get up-to-date information and materials to help you prepare for upcoming releases.

#### 2305 Release Resource

Review the Feature List. Includes brief descriptions, enablement model, and access to available KT and demos.

Discover the benefits coming with this release with the Release Highlights.

The <u>Release Summary</u> provides a downloadable overview of planned features with links to additional feature content.

The What's New Guide provides full details on each feature.

Ask questions at the Early Release Series Webcast. Register Now!

Review the Features Becoming Mandatory section for details of previously released features changing enablement model with the 2305 release.

#### **Release Calendar**

May 19, 2023 2305 Release for SAP Procurement and SAP Business Network

> June 16, 2023 June Service Pack Release

July 21, 2023 July Service Pack Release

July 28, 2023 2308 Release content available

August 18, 2023 2308 Release for SAP Procurement and SAP Business Network

#### Release Calendar

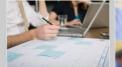

Customer Influence and Adoption

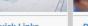

Quick Links

Readiness Resources

cXML DTD

With the 2305 Release for SAP

Procurement and SAP Business

Network, a new cXML version will be

introduced.

Release Archive

Next Generation Cloud Delivery: IP Address Allow/Block List Address Allow/Block List SAP Sture product portfolio and the Intelligent Source to Pay SAP Integration Suite, managed Information on the SAP Procument

gateway Community <u>Guided Sourcing Resources</u> <u>Guided Sourcing Resources</u> <u>Guided Sources</u> <u>Guided Sourcing Resources</u> <u>Guided </u>

Frequently Asked Questions FAOs for a wide range of questions regarding release readiness. Use the link to access the pre-release version of the 1.2.058 cXML DTD files and associated documentation. Replay thes <u>1.2.058 pre-release</u>

Early Release Series Replay and presentation materials from these sessions are available using the <u>webcast archive</u>.

Feature List

A cumulative Lists of Features delivered in previous SAP Procurement and SAP

Business Network releases organized by solution area.

## Disclaimer

The information in this presentation is confidential and proprietary to SAP and may not be disclosed without the permission of SAP. Except for your obligation to protect confidential information, this presentation is not subject to your license agreement or any other service or subscription agreement with SAP. SAP has no obligation to pursue any course of business outlined in this presentation or any related document, or to develop or release any functionality mentioned therein.

This presentation, or any related document and SAP's strategy and possible future developments, products and or platforms directions and functionality are all subject to change and may be changed by SAP at any time for any reason without notice. The information in this presentation is not a commitment, promise or legal obligation to deliver any material, code or functionality. This presentation is provided without a warranty of any kind, either express or implied, including but not limited to, the implied warranties of merchantability, fitness for a particular purpose, or non-infringement. This presentation is for informational purposes and may not be incorporated into a contract. SAP assumes no responsibility for errors or omissions in this presentation, except if such damages were caused by SAP's intentional or gross negligence.

All forward-looking statements are subject to various risks and uncertainties that could cause actual results to differ materially from expectations. Readers are cautioned not to place undue reliance on these forward-looking statements, which speak only as of their dates, and they should not be relied upon in making purchasing decisions.

## Agenda

The **BIG** Picture

General release information

2305 Key Feature Releases

Call-to-Action

Feedback Survey

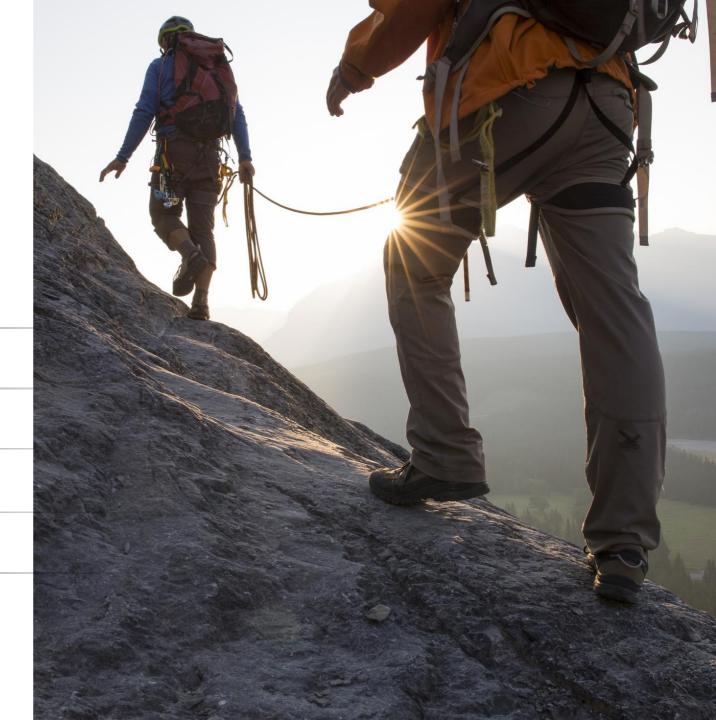

### SAP Procurement North Star

## **SAP Procurement North Star**

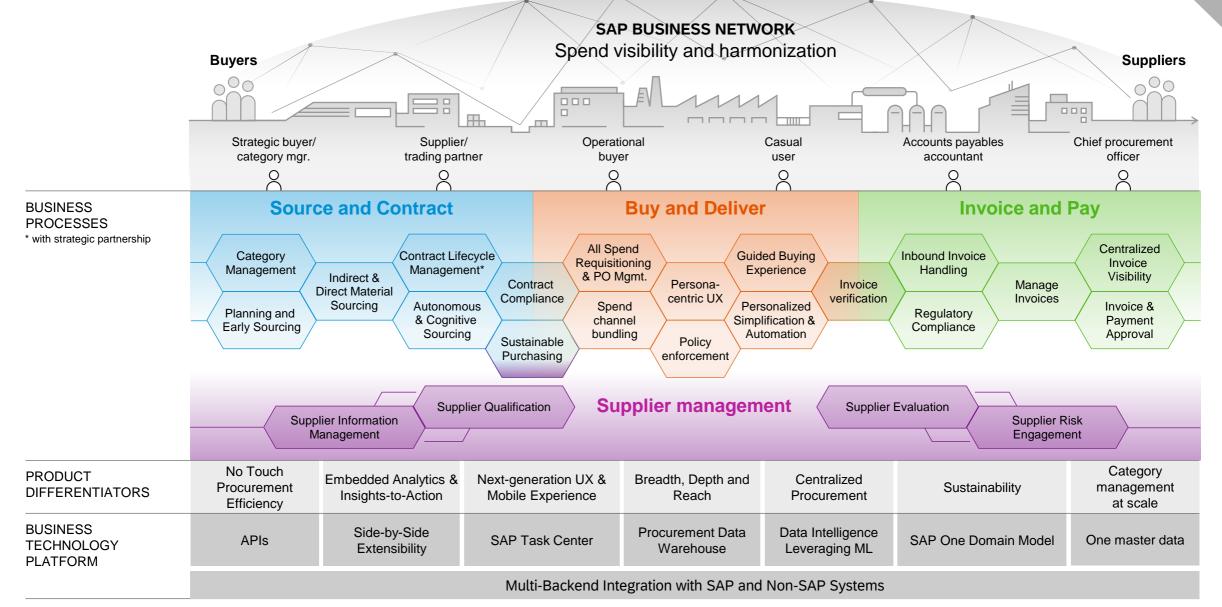

Lab Pr<u>eview</u>

#### **Innovations Buy and Deliver**

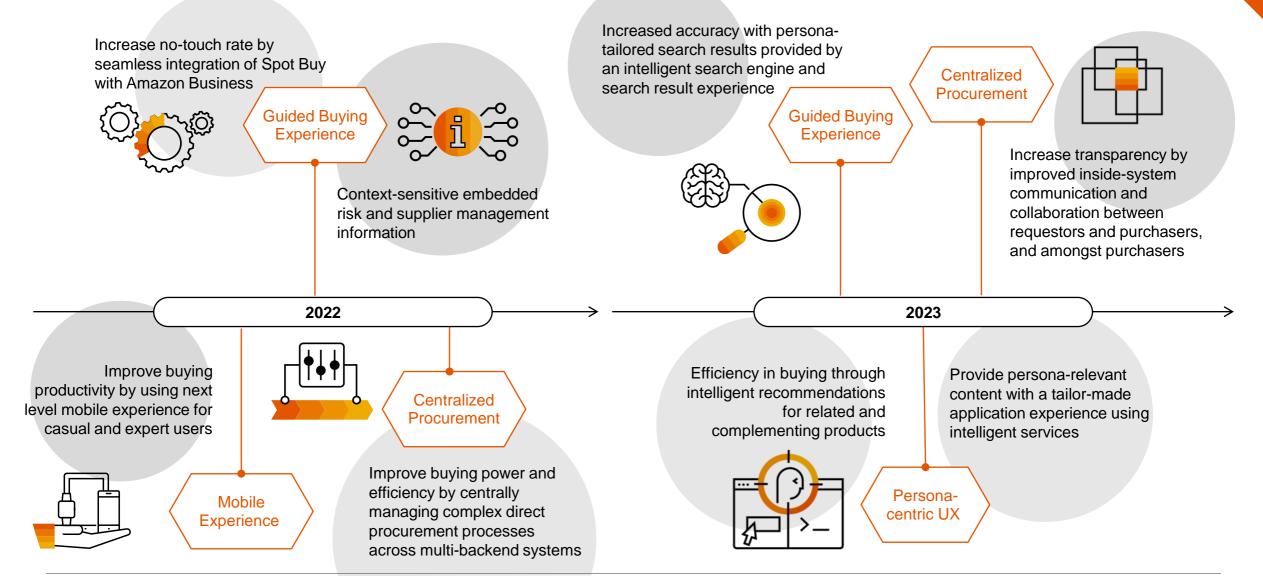

#### **Innovations Invoice and Pay**

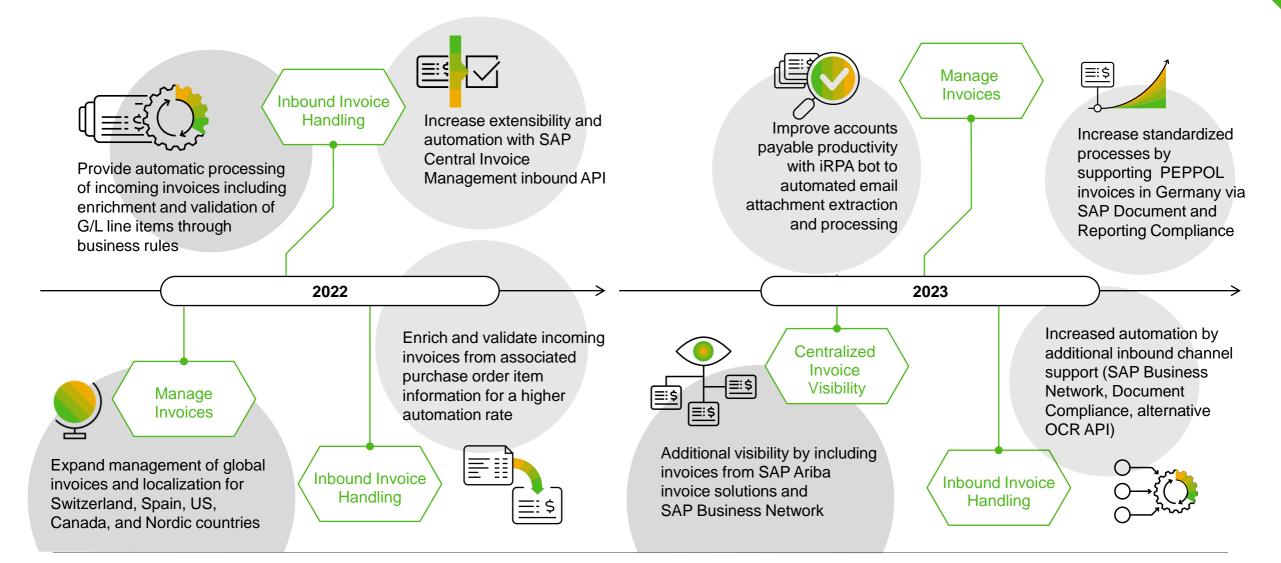

## **MANDATORY FEATURES**

Features becoming mandatory with 2305 and heads-up for 2308

### **Procure to Order** becoming mandatory

#### **Features becoming mandatory**

Procure to Order

#### 2305

- Diversity information available in catalog [GB-16949] 1. Introduced with 2302
- Date format unified in guided buying [GB-22232] 2. Introduced with 2302

#### 2308

- SAP Qualtrics survey for guided buying users [GB-23869] 1. Introduced with 2005
- SAP Companion Enabled for All Users and Legacy Help 2. Community Deprecated [GB-24308] • Introduced with 2205

### **General Features** becoming mandatory

#### **Features becoming mandatory**

TLS Ciphers for SAP Ariba Gateway

#### 2305

- 1. Decommissioning of Certain TLS Ciphers for
  - SAP Ariba Gateway in Australia Data Center [OPEC-11902]
  - Certain TLS ciphers no longer meet SAP's minimum security standards and will eventually be decommissioned across all SAP Ariba products in all data centers. The first phase of this decommissioning will begin June 2023 when these ciphers will no longer be supported during the TLS handshake process for API Gateway calls in the Australia data center.

#### 2308

- Decommissioning of Certain TLS Ciphers for SAP Ariba Gateway in Japan Data Center [OPEC-12564]
   Introduced with 2305
- 2. Decommissioning of Certain TLS Ciphers for SAP Ariba Gateway in Australia Data Center [OPEC-12563]
  Introduced with 2305
- 3. Enforce the Use of HTTPS in SAP Ariba Solutions[SI-6537]
  Introduced with 2305

#### Deprecation

1. Guided Buying legacy help community deprecation [GB-24308]

# **GENERAL FEATURES**

Applicable to the Ariba Procurement Suite

### **General Features** Planned Key Features

#### **General Features in 2305**

Establish a Limit on E-Mail Notifications per day from test sites [PLCS-7475]

Migration of legacy audit logs to SAP Ariba`s audit service [PLMSG-1557]

Data purge capabilities in SAP Ariba solutions [SI-23]

This feature will only be available with 2306 service pack release scheduled for June16th

Enforce the use of HTTPS in SAP Ariba solutions [SI-6537]

## SAP ARIBA PROCURE-TO-ORDER

This user-friendly, cloud-based solution can help you make procurement faster, reduce errors, boost productivity, and cut costs for a rapid ROI.

### **Procure to Order** Planned Key Features

#### **Ariba Complex Services Updates**

Correction of Service Sheet Accumulators on SAP ERP validation errors [ACSS-635]

Support for Service Hierarchy Requisitions in Guided Buying [ACSS-683]

Integration Between SAP Ariba Buying and Invoicing, SAP Fieldglass, and SAP Business Network for Routing Service Requisitions Through SAP Integration Suite, managed gateway for spend management and SAP Business Network [ACSS-1249]

# Correction of Service Sheet Accumulators on SAP ERP validation errors [ACSS-635]

- This feature determines whether service sheet accumulation errors that could occur when users try to submit service sheets by the SAP Ariba solution to the external ERP system are to be corrected.
- You must belong to the Field Engineer group.
- Your administrator must enable the Enable Enhanced handling of service sheet accumulators on ERP errors

(Application.ServiceSheet.EnhancedHandlingOfServiceSheetAccumulatorsOnERPErrors) parameter

### **2** Feature highlights: Support for Service Hierarchy Requisitions in Guided Buying [ACSS-683]

- Customers can now leverage their service specification contracts in guided buying for purchasing by the casual users.
- When customers import contracts from SAP ERP or SAP S/4HANA, they may do so using a hierarchical structure for the service definition (Support for SAP ERP Service Specification Hierarchies released 2105).
- *Previously,* these contracts could not be leveraged for purchasing in guided buying.
- This feature allows a casual user to search the catalog and select items from a hierarchical structure to add to the cart in the required format and to submit their requisition.

### **2** Feature highlights: Support for Service Hierarchy Requisitions in Guided Buying [ACSS-683]

- Search results now include an "item hierarchy" tab for service specification contract items
- Users can select the specific items they wish to add to cart from the hierarchy and set the expected service amount and date period

#### Feature highlights: Support for Service Hierarchy Requisitions in Guided Buying [ACSS-683]

| SAP Guided Buying                                                                                       |                                             |                                             | Find goods and services Q A 😫 🞯                                                                                                    |
|----------------------------------------------------------------------------------------------------|---------------------------------------------|---------------------------------------------|----------------------------------------------------------------------------------------------------|
| Search Results                                                                                          |                                             |                                             |                                                                                                    |
| Explore Catalogs Item hierarch                                                                          | hy Suppliers Forms Explore more results     |                                             | SAP* Guided Buying Find goods and services Q                                                                                                |
| ers 🗞 Hide Filter                                                                                       | 30 results found                            |                                             |                                                                                                    |
| tegory V                                                                                                |                                             |                                             | Car Service<br>From JCH Technologies<br>Car Service                                                                                         |
| Miscellaneous Engineering And 17<br>Research And Technology<br>Based Services<br>Uncategorized Items 13 |                                             |                                             | Start date * End date * April 3,2023                                                                                                    |
| vord 🗸                                                                                                  | Image<br>Not<br>Available                   | Image<br>Not<br>Avellele                    | Expected amount     Max amount       2,500     USD •                                                                                        |
| Based 17                                                                                                |                                             |                                             |                                                                                                    |
| Categories 17                                                                                           | Car Service                                 | Bike Service                                | Add to cart Add to favorites                                                                                                    |
| Engineering 17                                                                                          | JCN Technologies<br>Multiple items included | JCN Technologies<br>Multiple items included | Specifications Search Q                                                                                                    |
| Miscellaneous 17                                                                                        | watchte items included                      | multiple items included                     | Item Name Price per unit Order Total price                                                                                                  |
|                                                                                                    |                                             |                                             | E v General Service                                                                                                    |
| Research 17                                                                                             |                                             |                                             |                                                                                                    |
|                                                                                                    |                                             |                                             | Cleaning Services                                                                                                    |
| All                                                                                                    |                                             |                                             | Mechanical Services                                                                                                    |
| e All                                                                                                   |                                             |                                             | <ul> <li>Mechanical Services</li> <li>✓ Engine Services</li> </ul>                                                                          |
| All<br>:e ~<br>\$0.00 USD 13                                                                            |                                             |                                             | Mechanical Services                                                                                                    |
| All<br>:e ~<br>\$0.00 USD 13                                                                            |                                             |                                             | <ul> <li>Mechanical Services</li> <li>✓ Engine Services</li> </ul>                                                                          |
| ae All<br>ice ✓ ✓<br>] \$0.00 USD 13                                                                    |                                             |                                             | <ul> <li>Mechanical Services</li> <li>✓ Engine Services</li> <li>✓ Mileage Tuning \$1.00 USD / each . 1000 + each \$1,000.00 USD</li> </ul> |

**3** Integration Between SAP Ariba Buying and Invoicing, SAP Fieldglass, and SAP Business Network for Routing Service Requisitions Through SAP Integration Suite, managed gateway for spend management and SAP Business Network [ACSS-1249]

- This feature offers integration functionality improvements such as the ability to create Service requisitions in Ariba Buying and Invoicing from Fieldglass Statement of Work or Work Orders.
- It also includes the benefit of Service Invoice reconciliation in Ariba Buying & Invoicing for Invoices created by Fieldglass suppliers in Ariba Network.

## **Procure to Order** Planned Key Features

**Mobile Application Updates** 

Redesigned User Interface of Home Screen in SAP Ariba Procurement Mobile App [BMA-4325]

Support for Display of Custom Fields in Receipts in the SAP Ariba Procurement Mobile App [BMA-4401]

Enable SAP Ariba Procurement Mobile App Access for all Users [BMA-4590]

4

Sort and Filter Search Results in SAP Ariba Shopping Mobile Application [SAS-33]

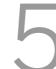

Delete Requisitions in SAP Ariba Shopping Mobile Application [SAS-34]

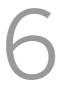

Push Notifications in SAP Ariba Shopping Mobile Application [SAS-36]

### Redesigned User Interface of Home Screen in SAP Ariba Procurement Mobile App [BMA-4325]

- With the redesigned user interface the following changes apply:
  - Your requests and your to-do sections are displayed as tiles instead of cards
  - Your to-do section displays the number of items for each tile.

### **2** Support for Display of Custom Fields in Receipts in the SAP Ariba Procurement Mobile App [BMA-4401]

- Custom fields are now available in both the receipt header as well as the receipt lines
- The following field types are supported:
  - Integer
  - Boolean
  - Date
  - String
  - Big Decimal

| 5:14               | ١       |       | 중 □        |   |
|--------------------|---------|-------|------------|---|
| < RC1262           |         |       |            |   |
| PO19227 gbi        | user9   | Aug 2 | 24, 2022   | 2 |
| Additional Info    | rmation |       |            |   |
| Ship Notice: *     |         |       |            |   |
| Reference          |         |       |            |   |
| TestUser: <b>*</b> |         |       |            |   |
|                    |         |       | Ó          | נ |
| Date:              |         |       |            |   |
| 4 January 2023     |         |       |            |   |
| Boolean: *         |         |       |            |   |
| Date:              |         |       |            |   |
| 01/04/2023         |         |       | Ē          |   |
| Days:              |         |       |            |   |
| 12                 |         |       |            |   |
| Imported:          |         |       | $\bigcirc$ |   |
|                    | Accept  |       |            |   |
|                    |         |       |            |   |

| 5:14           |                                      |                |              |
|----------------|--------------------------------------|----------------|--------------|
| < Item [       | Detail                               |                |              |
|                | pter DB9M/MD6<br>blier part # : AD96 |                | S2 Mouse     |
| Total Ordered  | d: Prev. acce<br>O                   | pted: Pre<br>0 | v. rejected: |
| Received date: |                                      |                |              |
| 01/18/2023     |                                      |                |              |
| Accept:        |                                      |                |              |
| _              | 2                                    |                | +            |
| Reject:        |                                      |                |              |
| _              | 0                                    |                | +            |
| Ship Notice: * |                                      |                |              |
| ASN Reference  | ce data                              |                |              |
| IntCustomField | 1:*                                  |                |              |
| 45             |                                      |                |              |
| Rejected:      |                                      |                |              |
| 0              |                                      |                |              |
| CustomReceip   | tLineItem:                           |                |              |
|                |                                      |                |              |

# **3** Enable SAP Ariba Procurement Mobile App Access for all Users [BMA-4590]

- This feature enables customer administrators to configure their site to bypass the Ariba Mobile User group membership check, and allow all users, irrespective of their group membership, to use the SAP Ariba Procurement mobile app.
- *Previously*, you had to contact SAP Ariba Support to configure the Application.Mobile.BypassGroupCheck parameter.
- Now, this parameter is made self-serviceable (default value is now No) and customer administrators can configure their site to bypass the Ariba Mobile User group membership check.

# **4** Sort and Filter Search Results in SAP Ariba Shopping Mobile Application [SAS-33]

- This feature allows you to refine your search results by sorting them and applying filters within the SAP Ariba Shopping Mobile Application (casual user).
  - Sort by relevance, best-selling, price and alphabetical order
  - Filter according to category, price, manufacturer name, supplier ID, keyword.

# **5** Delete Requisitions in SAP Ariba Shopping Mobile Application [SAS-34]

• This feature allows you to delete requisitions that are in Composing state within SAP Ariba Shopping Mobile Application

### **6 Push Notifications in SAP Ariba Shopping Mobile Application** [SAS-36]

• Push Notifications in SAP Ariba Shopping Mobile Application are sent when the status of a requisition is changed to "Fully Approved", "Ordered" or "Denied"

## **Procure to Order** Planned Key Features

#### **Core Procurement Updates**

Enhancements to Purchasing Unit Responsibilities Validations for Groups Assigned to Users [CP-21430]

Enhanced Requisition Import Using Web Services [CP-22523]

### Enhancements to Purchasing Unit Responsibilities Validations for Groups Assigned to Users [CP-21430]

- This feature enables validations to check whether purchasing unit responsibilities are selected for groups that allow user responsibility requests. These validations are performed when a user logs in or makes user profile changes after new groups are assigned to users through data import tasks or through the SAP Ariba Administrator user interface.
- *Previously*, a buyer site could be configured to ensure that when user profile changes were made by users, they were forced to specify a purchasing unit whenever they added a group that allows responsibility requests. However, no checks were performed when user profile changes related to such groups were made using data import tasks or through the SAP Ariba Administrator user interface.
- Now, with this feature enabled, the check is performed.

## Enhanced Requisition Import Using Web Services [CP-22523]

- Import actions are recorded in the history tab of the requisition
- Requisition header field "Source System" is populated with "Imported"
- When a requisition in Ordered state is updated using the web services task, the History tab includes a record that summarizes the changes. A new purchase requisition with V2 is created and the changes will trigger the necessary approval workflow/edit rules.

### Enhanced Requisition Import Using Web Services [CP-22523]

|                            | ptions                 |              |                       |                                                                                                    | Q 🔔 🖶 😨 💽         |
|----------------------------|------------------------|--------------|-----------------------|----------------------------------------------------------------------------------------------------|-------------------|
| PR324-V2 - Test500Update   |                        |              |                       |                                                                                                    | Status: Submitted |
| Copy Withdraw              | Edit Print             | Excel Import | Excel Export          |                                                                                                    |                   |
| Summary Orders Receipt:    | s <b>History</b>       |              |                       |                                                                                                    |                   |
| History                    |                        |              |                       |                                                                                                    |                   |
| Date ↓                     | User                   | Real User    | Action                | Summary                                                                                                 |                   |
| Tue, 28 Feb, 2023 11:19 PM | Chad Noll              |              | Changed               | Requisition properties were changed. Line items were added, deleted, changed. Previous version: PR324 . |                   |
| Tue, 28 Feb, 2023 11:19 PM | Chad Noll              |              | Submitted             | PR324-V2 submitted for approval.                                                                        |                   |
| Tue, 28 Feb, 2023 11:19 PM | Customer Support Admin |              | Imported              | PR324-V2 imported.                                                                                      |                   |
| Tue, 28 Feb, 2023 11:17 PM | Chad Noll              |              | Withdrawn             | PR324-V2 withdrawn.                                                                                     |                   |
| Tue, 28 Feb, 2023 11:04 PM | Chad Noll              |              | Changed               | Requisition properties were changed. Line items were added, deleted, changed. Previous version: PR324 . |                   |
| Tue, 28 Feb, 2023 11:04 PM | Chad Noll              |              | Submitted             | PR324-V2 submitted for approval.                                                                        |                   |
| Tue, 28 Feb, 2023 11:04 PM | Customer Support Admin |              | Imported              | PR324-V2 imported.                                                                                      |                   |
| Tue, 28 Feb, 2023 11:03 PM | Chad Noll              |              | Withdrawn             | PR324-V2 withdrawn.                                                                                     |                   |
| Tue, 28 Feb, 2023 10:47 PM | Chad Noll              |              | Changed               | Requisition properties were changed. Line items were added, deleted, changed. Previous version: PR324 . |                   |
| Tue, 28 Feb, 2023 10:47 PM | Chad Noll              |              | Submitted             | PR324-V2 submitted for approval.                                                                        |                   |
| Tue, 28 Feb, 2023 10:47 PM | Customer Support Admin |              | Imported              | PR324-V2 imported.                                                                                      |                   |
| Tue, 28 Feb, 2023 10:46 PM | Chad Noll              |              | Withdrawn             | PR324-V2 withdrawn.                                                                                     |                   |
| Tue, 28 Feb, 2023 10:40 PM | Chad Noll              |              | Changed               | Requisition properties were changed. Line items were added, deleted, changed. Previous version: PR324 . |                   |
| Tue, 28 Feb, 2023 10:40 PM | Chad Noll              |              | Submitted             | PR324-V2 submitted for approval.                                                                        |                   |
| Tue, 28 Feb, 2023 10:40 PM | Customer Support Admin |              | Imported              | PR324-V2 imported.                                                                                      |                   |
| Tue, 28 Feb, 2023 6:39 PM  | aribasystem            |              | Failed                | Order EP42 was not sent via Ariba Network to JCN Technologies (AN - Fulfillment FT) : 000000100.        |                   |
| Tue, 28 Feb, 2023 6:39 PM  | aribasystem            |              | Ordered               | Order EP42 was successfully carbon copied to the ERP system.                                            |                   |
| Tue 28 Feb 2023 6:39 PM    | Chad Noll              | Chad Noll    | Approval not required | PR324 required no approval                                                                              |                   |
|                            |                        |              |                       |                                                                                                    |                   |

Chad Noll (cnoll) last visit 3/10/2023 10:41 PM | Canonical Realm: accAcwSap | C1\_UI2

Security Disclosure SAP Ariba Privacy Statement Cookie Statement

© 1996 - 2023 Ariba Inc. All Rights Reserved

## **Procure to Order** Planned Key Features

#### **Guided Buying Updates**

Item Recommendations [GB-8257]

Guided buying usage reports [GB-13455]

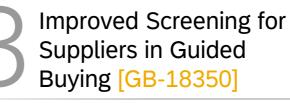

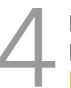

Evaluate Potential Risk for Non-Catalog Purchases [GB-18894]

Manage Multiple Policies at Once in Guided Buying [GB-21568]

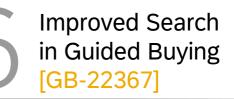

More Flexibility in On-Behalf-Of Buying [GB-23279]

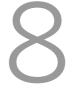

SAP Qualtrics survey for guided buying users [GB-23869]

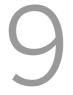

SAP Companion Enabled for All Users and Legacy Help Community Deprecated [GB-24308]

### Item Recommendations [GB-8257]

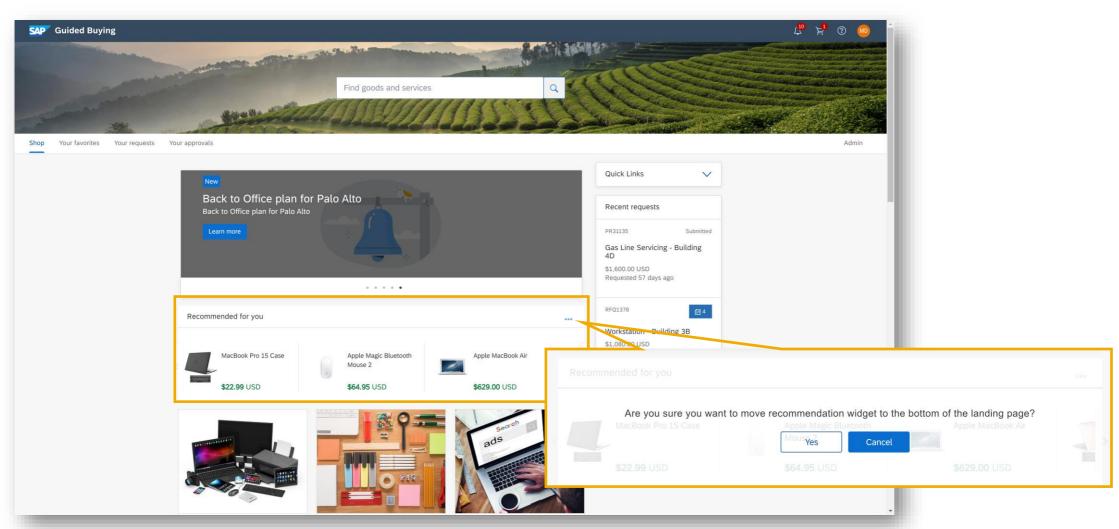

- After the parameters have been enabled and sufficient search data has been accumulated, recommendations can be displayed to users in a carousel on the guided buying home page. It displays recommendations only after at least 100 active users have cumulatively clicked Add to cart more than 1,000 times.
- The user can choose to move the recommendations segment to the bottom of the landing page when desired by selecting the three dots in the top right corner

# **Guided buying usage reports [GB-13455]**

- The usage report provides administrators visibility into the searching and purchasing performed by users and the organization's overall interaction with guided buying.
- Guided buying generates an Excel report monthly to provide usage details, such as the number of users who logged in, number of users who added items to their cart and the total number of items added to carts.
- When you enable this feature, administrators see a new Usage reports section on the Admin page, which allows them to download the report on user searching and shopping behavior.

# **3** Improved Screening for Suppliers in Guided Buying [GB-18350]

- This feature leverages supplier questionnaires in SAP Ariba Supplier Lifecycle and Performance to better screen suppliers used in guided buying.
- When this feature is enabled, suppliers must be evaluated in supplier management before they're used for purchases in guided buying.
- You can configure policies that display warnings or require users to enter additional information so that guided buying uses only evaluated suppliers.

# Evaluate Potential Risk for Non-Catalog Purchases [GB-18894]

- This feature allows your organization to use engagement requests, which evaluate suppliers for potential risk.
- Suppliers selected in guided buying for non-catalog purchases are evaluated.
- Engagement requests model a process. The control-based engagement risk assessment process, in which risk experts evaluate suppliers on a deeper level.
- If an engagement request is triggered, it must be approved by risk experts before the requisitioner can submit their purchase request

### Evaluate Potential Risk for Non-Catalog Purchases [GB-18894]

- A non-catalog item (1) or requisition form (2) is added to the cart.
- The engagement request policy triggers based on the supplier, commodity and other criteria (3).

| SAP Guided Buying               |                                                            |                                                                                                    |                                                                            | la 19 19 19 19 19 19 19 19 19 19 19 19 19          | D                                                    |                                                         |                                                       |                          |
|---------------------------------|------------------------------------------------------------|----------------------------------------------------------------------------------------------------|----------------------------------------------------------------------------|----------------------------------------------------|------------------------------------------------------|---------------------------------------------------------|-------------------------------------------------------|--------------------------|
| <                               | Non-catalog request                                        | Ye                                                                                                    | ou have <b>1 item</b> in your cart                                         | ×                                                  |                                                      |                                                         |                                                       |                          |
|                                 | ▲ Engagement Request for Data Services or Cleaning         | services: The policy requires to complete the due diligence with external vendor being onboarde                                                             | Data Services Request<br>Analyse dataset and provide imp<br>\$5,000.00 USD | rovement o<br>Delete                               |                                                      |                                                         |                                                       |                          |
|                                 | Goods Services                                             | т                                                                                                    | Total: <b>\$5,000.00</b> USD                                               | Check out                                          |                                                      |                                                         |                                                       |                          |
|                                 | Service name                                               | Category                                                                                                    | SAP Guided Buying                                                          |                                                    |                                                      |                                                         |                                                       | V3 k3                    |
|                                 | Data Services Request                                      | 811120 (Data services)                                                                                                    | < Data Se                                                                  | rvices Request                                     |                                                      |                                                         | You have 1 item in your cart                          | ×                        |
|                                 | Start date<br>3 April 2023                                 | End date<br>6 May 2023                                                                                                    |                                                                            |                                                    | or Cleaning services: The policy requires to complet | e the due diligence with external vendor being onboarde | Data Services<br>Analyse dataset an<br>\$5,000.00 USD | nd provide improvement o |
|                                 | Description<br>Analyse dataset and provide improvement opp | ortunities                                                                                                    | (2)                                                                        | Request Ad-hoc Data Services                       |                                                      |                                                         | Total: <b>\$5,000.00</b> USD                          | Check out                |
|                                 | Service Amount<br>5,000.00 USD                             |                                                                                                    |                                                                            | Service name Data Services Request                 |                                                      |                                                         |                                                       |                          |
|                                 |                                                            |                                                                                                    |                                                                            | Description Analyse dataset and provide improve    | ement opportunities                                  |                                                         |                                                       |                          |
|                                 | Supplier<br>Chosen supplier                                |                                                                                                    |                                                                            | Start date<br>3 April 2023                         | End date<br>6 April 2023                             |                                                         |                                                       |                          |
|                                 | VDR1533050                                                 |                                                                                                    |                                                                            | Price<br>\$5,000.00 USD                            |                                                      |                                                         |                                                       |                          |
|                                 | Bolitermaker Inc.                                          | Qualification:       Qualified         Diversity:       (Woman Owned Business Enterprise)       Small Business Enterprise)         Risk exposure:       Low |                                                                            | Requirements<br>Attachment<br>Supporting documents |                                                      |                                                         |                                                       |                          |
|                                 |                                                            |                                                                                                    |                                                                            | Supplier                                           |                                                      |                                                         |                                                       |                          |
| )                               |                                                            |                                                                                                    |                                                                            | Chosen supplier                                    |                                                      |                                                         | View all suppliers                                    |                          |
| licy Name                       | _<br>Left hand side Ty                                     | pe Left hand side Field                                                                                                    | -<br>Right hand side Type                                                  | ight hand side Field                               | Operator Logical Operator                            |                                                         | *                                                     |                          |
| gagement Request for Data Servi |                                                            | LineItems.Description.CommonCommodityCode.UniqueNa                                                                                                    |                                                                            | •                                                  | contains &&                                          |                                                         | ✓ Selected                                            |                          |
| gagement Request for Data Servi | vices or Cleaning services field                           | LineItems.Supplier.UniqueName                                                                                                    | constant \                                                                 | DR1533050 VDR1793031                               | contains                                             | rprise Small Business Enterprise Minority Owned B       | usiness Enterprise                                    |                          |

# Evaluate Potential Risk for Non-Catalog Purchases [GB-18894]

- On checkout, the prompt for the engagement request shows on the relevant line items, options include:
  - Create engagement request or;
  - Link to an existing request.

| <   P<br>9 | 9 Title must be set.                                                                                                    |  |  |  |
|------------|----------------------------------------------------------------------------------------------------|--|--|--|
|            | Engagement request                                                                                                    |  |  |  |
|            | Engagement request needed Based on what you're buying, you'll need to create an engagement request or link to an existing one. You can submit the request once the engagement request is approved. Create engagement request Link existing engagement request                                                                                                    |  |  |  |
|            | Create Request In-approval Completed                                                                                                    |  |  |  |
|            | Ship to     Edit shipping locations     Charge to     Edit charges     Total cost     \$5,450.00 USD                                                                                                    |  |  |  |
|            | 691 Broadway     Cost Center (0000001220 (Motor Pool))     Net amount     \$5,000.00 USD       NEW YORK, NY 10001     Taxes     + \$450.00 USD                                                                                                    |  |  |  |
|            | ✓ Show additional details                                                                                                    |  |  |  |
|            | ltems (1)                                                                                                    |  |  |  |
|            | Data Services Request         Service Start Date         Expected Amount         Net Amount           VDR1533050 (Boltermaker Inc.)         3 April 2023         5,000         usp         \$5,000.00         USD           Service End Date         Service End Date         Max Amount         Gross Amount ()         \$5,000         \$5,000         \$5,000         \$5,000         \$5,000         \$5,000         \$5,000         \$5,000         \$5,000         \$5,000         \$5,000         \$5,000         \$5,000         \$5,000         \$5,000         \$5,000         \$5,000         \$5,000         \$5,000         \$5,000         \$5,000         \$5,000         \$5,000         \$5,000         \$5,000         \$5,000         \$5,000         \$5,000         \$5,000         \$5,000         \$5,000         \$5,000         \$5,000         \$5,000         \$5,000         \$5,000         \$5,000         \$5,000         \$5,000         \$5,000         \$5,000         \$5,000         \$5,000         \$5,000         \$5,000         \$5,000         \$5,000         \$5,000         \$5,000         \$5,000         \$5,000         \$5,000         \$5,000         \$5,000         \$5,000         \$5,000         \$5,000         \$5,000         \$5,000         \$5,000         \$5,000         \$5,000         \$5,000         \$5,000         \$5,000 |  |  |  |
|            | 6 April 2023                                                                                                    |  |  |  |

## Manage Multiple Policies at Once in Guided Buying [GB-21568]

- This feature allows administrators to perform mass exporting and deleting of guided buying policies.
- *Previously*, mass editing to guided buying policies was only available if you also had the enhanced RFQ editing feature (GB-15541) enabled. If you didn't have the feature enabled, you had to export and delete policies one at a time, which could be tedious if you work with many policies.
- Now, any administrator can make mass edits to guided buying policies.
- The policy management admin page now allows the selection of multiple policy names for export or deletion.

## Improved Search in Guided Buying [GB-22367]

- Search functionality in guided buying is continuously improving.
- This feature gives administrators more control over their user's search experience and introduces small changes that help users find what they need.
- Administrators can now control the user's search experience in the following ways:
  - 1. Configure the default landing tab for search results. (For example, users could land on the Catalog tab when they search for an item, as shown in the following figures.)
  - 2. Make the Add to cart button available in the search results.

## Improved Search in Guided Buying [GB-22367]

- Parameter PARAM\_DEFAULT\_TAB\_ON\_SEARCH\_RESULTS allows an Administrator to determine which tab a user is first directed to when they search the catalog. In the below example, Catalogs was selected
- PARAM\_DISABLE\_ADD\_TO\_CART\_ON\_SEARCH\_RESULTS set to false by the Administrator will allow the user to set quantity/add to cart directly from search results.
- Item cards displayed are more compact for easy viewing

| SAP Guided Buying                                     |                                                              |                                                     | macbook                                                                                                    | ० 🕰 🛱 🖉 |
|-------------------------------------------------------|--------------------------------------------------------------|-----------------------------------------------------|----------------------------------------------------------------------------------------------------|---------|
|                                                       |                                                              |                                                     | macbook                                                                                                    |         |
| < Search Results                                      |                                                              |                                                     |                                                                                                    |         |
| Explore Catalogs Suppliers Forms Explore more results |                                                              |                                                     |                                                                                                    |         |
| Filters 🔯 Hide Filter                                 | 74 results found                                             |                                                     |                                                                                                    |         |
| Keyword 🗸                                             |                                                              |                                                     | Grid 🚼 List                                                                                                    |         |
| Search Q                                              |                                                              |                                                     |                                                                                                    |         |
| Pro 44                                                | Compare                                                      | Compare                                             | Compare                                                                                                    |         |
| Air 18                                                |                                                              |                                                     |                                                                                                    |         |
| Adapter 11                                            |                                                              |                                                     |                                                                                                    |         |
| Retina 11                                             | and the second                                               |                                                     |                                                                                                    |         |
| Compulocks 10                                         |                                                              |                                                     |                                                                                                    |         |
| See All                                               |                                                              |                                                     | 8868888888                                                                                                    |         |
| Manufacturer 🗸                                        |                                                              |                                                     |                                                                                                    |         |
| Apple 9                                               |                                                              |                                                     |                                                                                                    |         |
| Belkin 2                                              | Apple MacBook Pro with Retina display<br>Stratus IT Supplier | Apple MacBook 12-Inch Laptop<br>Stratus IT Supplier | MacBook Pro 13 ケース<br>Boilermaker Japan                                                                         |         |
| Sap Ariba 50                                          | Supplier Part # A1278                                        | Supplier Part # A1280                               | Supplier Part # B01N5XTT36                                                                                      |         |
| Category                                              | \$1,200 USD / one<br>Available in 10 day(s)                  | \$1,229 USD / one<br>Available in 10 day(s)         | ¥2,291.0585 JPY / one<br>Available in 3 day(s)                                                                  |         |
| Components For Information 1<br>Technology Or         | Quantity:                                                    | Quantity:                                           | Quantity:                                                                                                    |         |
| Telecommunications                                    | - 1 + Add to cart                                            | - 1 + Add to cart                                   | - 1 + Add to cart                                                                                               |         |
| Computer Accessory Kits 7                             |                                                              |                                                     |                                                                                                    |         |
| Computer Accessory Kits 7                             | Compare                                                      | Compare                                             | Compare                                                                                                    |         |
| Computer Mouse Or 1<br>Trackballs                     |                                                              |                                                     |                                                                                                    |         |
| Electrical Wire And Cable And 3<br>Harness            | No.                                                          |                                                     | 1                                                                                                    |         |
| See All                                               | and more stated as                                           | 0                                                   |                                                                                                    |         |
|                                                       |                                                              |                                                     | I contract of the second second second second second second second second second second second second second se |         |

### More Flexibility in On-Behalf-Of Buying [GB-23279]

- *Previously*, on-behalf-of (OBO) buying in guided buying was too restrictive for some organizations, because users couldn't choose their own purchasing unit (PU) or Plant.
- Now, users can choose their own PU in Request-by-PU sessions and their own Plant in Request-by-Plant sessions.
- Additionally, users can view their account profile information within guided buying, instead of having to go to SAP Ariba Procurement solutions to view it.

## SAP Qualtrics survey for guided buying users [GB-23869]

- The SAP Qualtrics quality survey introduced in the <u>2005 release</u> will be automatically on for all guided buying users in the 2308 release.
- This survey allows end users to express their opinion about guided buying and to offer suggestions. SAP Ariba gathers this information and uses it to plan future enhancements.
- Immediately after users submit requests, they can select a link named "Help us improve" to start the survey. Clicking this link is optional and is completely voluntary.

# **SAP Companion Enabled for All Users and Legacy Help Community Deprecated [GB-24308]**

- Guided buying has in-application help through Web assistant from SAP Companion, previously known as SAP Enable Now. This capability was made available in <u>2205 release</u> and will now be enabled for all customers as of 2308 release.
- As users work in guided buying, they can open a help panel that contains contextsensitive information.
- Help topics describe specific functions so users can perform just-in-time learning as they use guided buying. Customers with an SAP Companion (Enable Now) license can modify and add their own guidance content, relevant to their organizations.
- This capability replaces the previous "Help Community" feature which will be deprecated in 2311 release.

# SAP ARIBA INVOICE-TO-PAY

SAP Central Invoice Management on SAP BTP provides a unified solution for receiving and managing supplier invoices, with connection to multiple systems, such as SAP S/4HANA Cloud systems.

## **Invoice to Pay** Planned Key Features

### **SAP Central Invoice Management Updates**

Automatic identification of a credit memo by document information extraction [INV-220]

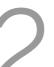

Export of invoice data and status to SAP Business Network for supplier visibility on the invoice portal [INV-366]

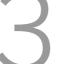

Support for Tax Fulfillment Date [CIM-241]

Support for Invoice Receipt Date [CIM-253]

G/L line-item determination using machine learning [INV-383]

# Automatic Identification of a credit memo by documentation information extraction (INV-220)

- Recognize automatically that an invoice document received is a credit memo, based on certain terms used in the language of the uploaded or imported document to identify the correct document type.
- If the confidence score of an extracted invoice field is lower than 50%, the field is not saved to the draft invoice in SAP Central Invoice Management. You can use the Document Information Extraction UI to check the extraction results of an invoice.
- In order to support credit memo terms, it will only be recognized if the invoice has identified words (subject to each language) in it for example:
  - German: Gutschrift, Gutschriftsanzeige
  - Japanese: クレジットメモ, クレジットノート
  - Portuguese: aviso de crédito, nota de crédito, exibição da nota de crédito
- Languages included: Czech, Danish, Dutch, English, Finnish, French, German, Italian, Japanese, Norwegian, Polish, Portuguese, Slovak, Slovene, Spanish, Swedish
- **Benefits:** Reduce manual work by accountants and increase automation of invoice processing by automatically identifying the correct document type.
- Full Information on the Document Extraction Service incl. Tutorials here.

# **Export of invoice data and status to SAP Business Network for supplier visibility on the invoice status portal (INV-336)**

- Use the invoice status portal available on SAP Business Network to:
  - Enable suppliers to look up the status of invoices they have sent to buyers
  - Provide a source of information for suppliers to receive invoice data and status updates
- Use SAP Central Invoice Management to:
  - Send header data and status updates to invoice status portal for all invoices received from connected back-end systems
- Restrictions of this release:
  - Include only invoices with a status that does not allow modifications and with a unique supplier
  - Exclude invoice clearing status and clearing information

# **Support for Tax Fulfillment Date (CIM-241)**

- When uploading an invoice to SAP Central Invoice Management, the Tax Fulfillment Date field is now extracted by Document Information Extraction service. This date is used in the following countries/regions: Czech Republic, Hungary, Slovakia, Spain.
- The date on which the tax becomes chargeable, for example, the date on which goods or services are supplied. In certain countries or regions, journal entries that contain tax items must also contain the tax reporting date and tax fulfillment date, for example, for VAT reporting.
- Benefit: Customers processing invoices in countries requiring the tax fulfillment date can now benefit from an automated invoice receipt processing when all required invoice fields are recognized by the application.

# Support for Invoice Receipt Date (CIM-253)

- If necessary, users can adjust the invoice receipt date. The invoice receipt date corresponds to the date on which the invoice was received. By default, this field is set to the current date.
- **Benefit:** Users are now in control of the invoice receipt date and can record it when an invoice is not uploaded or imported immediately on the day when it was received. This allows for correct processing when processes or regulations are dependent on the exact invoice receipt date.

## G/L line-item determination using machine learning (INV-383)

- Creation of non-purchase-order (PO) line items, rules, and maintenance to determine general ledger (G/L) account and cost-object assignment:
  - SAP Central Invoice Management to use machine learning to create proposals based on former invoices
  - Automatic improvement based on newly processed invoices
- **Benefit:** This feature increase automation of invoice processing, reduces manual efforts for accountants, and reduces manual effort to maintain G/L account assignment rules.

# Roadmap

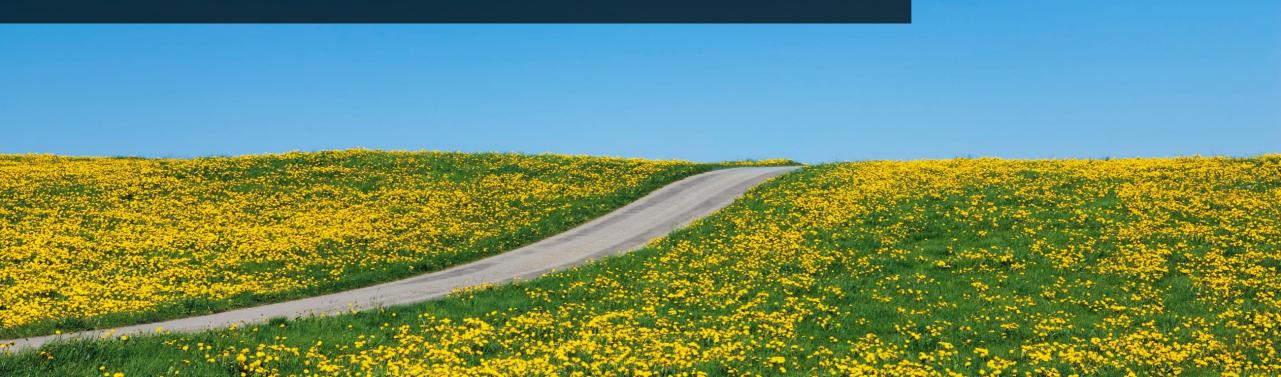

### **Road Map Explorer**

### GETTING TO THE SOURCE OF TRUTH

Use SAP Road Map Explorer at <a href="https://roadmaps.sap.com/welcome">https://roadmaps.sap.com/welcome</a>

### Filter by:

- Processes: Source to pay
- Products: Select the product of your interest

#### Navigation tips:

- Innovations are grouped by release date
- You can click on each innovation to gain insights about it

| > Guided Buying       ^ Central Requisitioning       ^ A Ccounts Payable       ^ A C         Amazon Business available as a Spot + ☆       Ability to disable editing of rejected + ☆       >       >       >       >       >       >       >       >       >       >       >       >       >       >       >       >       >       >       >       >       >       >       >       >       >       >       >       >       >       >       >       >       >       >       >       >       >       >       >       >       >       >       >       >       >       >       >       >       >       >       >       >       >       >       >       >       >       >       >       >       >       >       >       >       >       >       >       >       >       >       >       >       >       >       >       >       >       >       >       >       >       >       >       >       >       >       >       >       >       >       >       >       >       >       >       >       >       >       >       >       >       >       >       > <th>My Road Maps Disclaimer 🖂 🕔</th>                                                                                                    | My Road Maps Disclaimer 🖂 🕔                                                                                                    |
|----------------------------------------------------------------------------------------------------|----------------------------------------------------------------------------------------------------|
| O1 2022 2 Road Map Items       X I I III         Cuided Buying       Accounts Payable       X III IIII         A Disposed of Inventory reservations       Ability to disable editing of rejected       + ☆         Support of Inventory reservations       - ☆       Could Integration         Support of Inventory reservations       - ☆         Support of Inventory reservations       - ☆         Support of Inventory reservations       - ☆         Support of Inventory reservations       - ☆         Support of Inventory reservations       - ☆         Support of Inventory reservations       - ☆         Support of Inventory reservations       - ☆         Support of Inventory reservations       - ☆         Support of Inventory reservations       - ☆         Support of Inventory reservations       - ☆         Support of Inventory reservations       - ☆         Support of Inventory reservations       - ☆         Support of Inventory reservations       - ☆         Support of Inventory reservations       - ☆         Sup SubMAM Cound 2020       -          Sup SubMAM Cound 2021       -          Sup SubMAM Cound 2021       -          Sup SubMAM Cound 2021       -          Sup SubMAM Cound 2021       -                                                                                                    | 16 Road Map Items 🗴 🔍                                                                                                    |
| Support of inventory reservations       + ☆         Support of inventory reservations       + ☆         Sup SubMANA Cloud       Sup SubMANA Cloud       Sup SubMANA Cloud         Sup SubMANA Cloud       Sup SubMANA Cloud       Sup                                                                                                    | 01 2022 - 02 2023 🗃 🛓 ∞ <sub>0</sub> 🗟 Save                                                                                                    |
| Amazon Business available as a Spot       +       -       -       -       -       -       -       -       -       -       -       -       -       -       -       -       -       -       -       -       -       -       -       -       -       -       -       -       -       -       -       -       -       -       -       -       -       -       -       -       -       -       -       -       -       -       -       -       -       -       -       -       -       -       -       -       -       -       -       -       -       -       -       -       -       -       -       -       -       -       -       -       -       -       -       -       -       -       -       -       -       -       -       -       -       -       -       -       -       -       -       -       -       -       -       -       -       -       -       -       -       -       -       -       -       -       -       -       -       -       -       -       -       -       -       -                                                                                                    | 2022 8 Road Map Items X H-→I     Q     Q |
| Buy marketplace       requisitions in SAP Arbis Buying a       buying requests for the 2NV and       get Arbis Arbis Max Court Heighton SaP 244MAR       get Arbis Arbis Max Court Heighton SaP 244MAR <th>Accounts Payable</th>                                                                                                    | Accounts Payable                                                                                                    |
| Support of inventory reservations       + ☆         Support of inventory reservations       + ☆         Support of inventory reservations       - <b>Cloidlet Buying</b> <t< td=""><td>Support for receiving goods in + ☆ guided buying in the 2NV and 3EN + ☆</td></t<>                                                                                                    | Support for receiving goods in + ☆ guided buying in the 2NV and 3EN + ☆                                                                                                    |
| Support of inventory reservations       + ☆         Subport of inventory reservations       + ☆         Subport of in                                                                                                    | SAP S/dHANA Cloud SAP Ariba Procurement, cloud edition                                                                                                    |
| Support of Inventory reservations       + ☆         Support of Inventory reservations       + ☆         Support of Inventory reservations       - ☆         Support of Inventory reservations       + ☆         Support of Inventory reservations       - ☆         Support of Inventory reservations       - ☆         Support of Inventory reservations       - ☆         Support of Inventory reservations       - ☆         Support of Inv                                                                                                    | SAP Ariba Procurement, cloud edition                                                                                                    |
| Start Start MAA Cloud 2020 <ul> <li>Purchase Order Processing</li> <li>Support of inventory reservations</li> <li>Ability to disable adding of rejected</li> <li>+ <math>\dot{\uparrow}</math></li> <li>See Start MAA Cloud</li> <li>See Start MAA Cloud station</li> <li>See Start MAA Cloud station</li> <li>See Start MAA Cloud station</li> <li>See Start MAA Cloud station</li> <li>See Start MAA Cloud station</li> <li>See Start MAA Cloud station</li> <li>See Start MAA Cloud station</li> <li>See Start MAA Cloud station</li> <li>See Sta</li></ul>                                                                                                    | SAP Ariba Cloud Integration Gateway, add-on for SAP                                                                                                    |
| Purchase Order Processing                                                                                                    | SAP S/4HANA for central procurement, integration wit V<br>Integration of PRs with service line + ☆                                                                                                    |
| Spot Buy Marketplace       SAP Arbas Cloud Integration Gateways, add on for SAP       Central Invoice Management       Central Invoice Management         Amazon Business available as a Spot + ☆       SAP SubMAM for central procument, imgration wit       Display of applicable taxes in guided + ☆       BP         Buy marketplace       Ability to disable editing of rejected + ☆       SAP Arbas Buying a       SAP SubMAM for central procument, imgration wit       SAP SubMAM for central procument, induction       SAP SubMAM for central procument, induction       SAP SubMAM for central procument, induction       SAP SubMAM for central procument, induction       SAP SubMAM for central procument, induction       SAP SubMAM for central procument, induction       SAP SubMAM for central procument, induction       SAP SubMAM for central procument, induction       SAP SubMAM for central procument, induction       SAP SubMAM for central procument, induction                                                                                                    | Support for setting the account + ☆ savgimment category to blank for SAP Su4keNA Coul SAP Arba Boycoments from SAP Fieldglass solutions to SAP Arba Boycoments from SAP Fieldglass solutions into SAP Arba Boycoments, cloud edition SAP Arba Boycoment, cloud edition                                                                                                    |
| Spot Buy Marketplace     SP Arlas Could Integration Usakety, add on the SPAC_<br>SPA Arlas Could Integration Usakety, add on the SPAC_<br>Buy marketplace     SP Arlas SPAC_<br>SPA Arlas Arounteent, integration util.     Currical inforce management<br>Display of applicable taxes in guided + ☆<br>Display of applicable taxes in guided + ☆<br>SPA Arlas Procurement, cloud edition     BP<br>SPA Arlas Procurement, integration util.     BP<br>SPA Arlas Procurement, integration util.     Currical Inforce management<br>SPA Arlas Procurement, integration util.     Currical Inforce management<br>SPA Arlas Procurement, integration util.     Currical Inforce management<br>SPA Arlas Procurement, integration util.     Currical Inforce management<br>SPA Arlas Procurement, integration util.     Currical Inforce management<br>SPA Arlas Procurement, integration util.     Currical Inforce management<br>SPA Arlas Procurement, integration util.     Currical Inforce management<br>SPA Arlas Procurement, integration util.     Currical Inforce management<br>SPA Arlas Procurement, integration util.     Currical Inforce management<br>SPA Arlas Procurement, integratin util.     Currical Inforce management<br>SPA Arl                                                                                                    | Catalog Management                                                                                                    |
| Bull that recipitate     SuP Arba Procurement, dout edition     SuP Arba Procurement, dout edition     SuP Arba Procurement, dout                                                                                                    | Buying against transfer of + ☆<br>purchasing contracts and limit                                                                                                    |
| Ability to disable editing of rejected + ☆ Service states and use mergenon useries, see on the service regulations in SAP Arbs Buying a See StateAlA for central processer, integration with a set of the service states and the service states and the s | SAP Antos Procurement, cloud edition SAP SIdHANA for central procurement, integration wit                                                                                                    |
|                                                                                                    | See advised to testing potenties, registron int.                                                                                                    |
| Display of applicable taxes in guided +                                                                                                    | Inbound processing for SAP Ariba + ☆<br>Invoice Management and invoices                                                                                                    |
| SAP 5/4HANA for central procurement, integration wit Y buying requests for the 2NV and                                                                                                    | SAP Ariba Procurement, cloud edition                                                                                                    |
| SAP Ariba Procurement, cloud edition SAP S/4HANA                                                                                                    | SAP Central Invoice Management                                                                                                    |
|                                                                                                    | Support for receiving goods in + ☆<br>guided buying in the 2NV and 3EN                                                                                                    |

on in this document is not a commitment, promise, or legal obligation to deliver any material, code, or functionality. This document is provided without a warranty of any k...Read n

### **Release Readiness Assets**

### **REVIEW PAST RELEASES**

Use Release Readiness at

https://connectsupport.ariba.com/sites#releaserea diness-display

#### Navigate to:

- Release archive / List of features
- Select Release Year
- Navigate to section of your interest

#### Navigation tips:

- Innovations are grouped by release date
- You can click on each innovation to gain insights about it

Link to Release archive:

#### https://connectsupport.ariba.com/sites#itemview&/176909

#### **Release Calendar**

May 19, 2023 2305 Release for SAP Procurement and SAP Business Network

> June 16, 2023 June Service Pack Release

> July 21, 2023 July Service Pack Release

July 28, 2023 2308 Release content available

August 18, 2023 2308 Release for SAP Procurement and SAP Business Network

Release Calendar

| Quick Links                                                                                                    | Readiness Resources                                                                                                    | cXML DTD                                                                                                    | Release Archive                                                                                                    |
|----------------------------------------------------------------------------------------------------|----------------------------------------------------------------------------------------------------|----------------------------------------------------------------------------------------------------|----------------------------------------------------------------------------------------------------|
| Next Generation Cloud Delivery: IP<br>Address Allow/Block List<br>Intelligent Source to Pay<br>SAP Integration Suite, managed<br>gateway Community<br>Guided Sourcing Resources<br>Customer Influence and Adoption | Road Map         SAP Road Maps support the journey to         SAP's future product portfolio and the         Intelligent Enterprise.         Road to Release         Information on the SAP Procurement         and SAP Business Network Release         Process with helpful suggestions on         preparing for a release.         Frequently Asked Questions         FAQs for a wide range of questions         regarding release readiness. | With the 2305 Release for SAP<br>Procurement and SAP Business<br>Network, a new cXML version will be<br>introduced.<br>Use the link to access the pre-release<br>version of the 1.2.058 cXML DTD files<br>and associated documentation.<br><u>1.2.058 pre-release</u> | Feature List<br>A cumulative Lists of Features delivered<br>in previous SAP Procurement and SAP<br>Business Network releases organized by<br>solution area.<br>Early Release Series<br>Replay and presentation materials from<br>these sessions are available using<br>the <u>webcast archive</u> . |

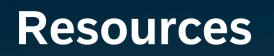

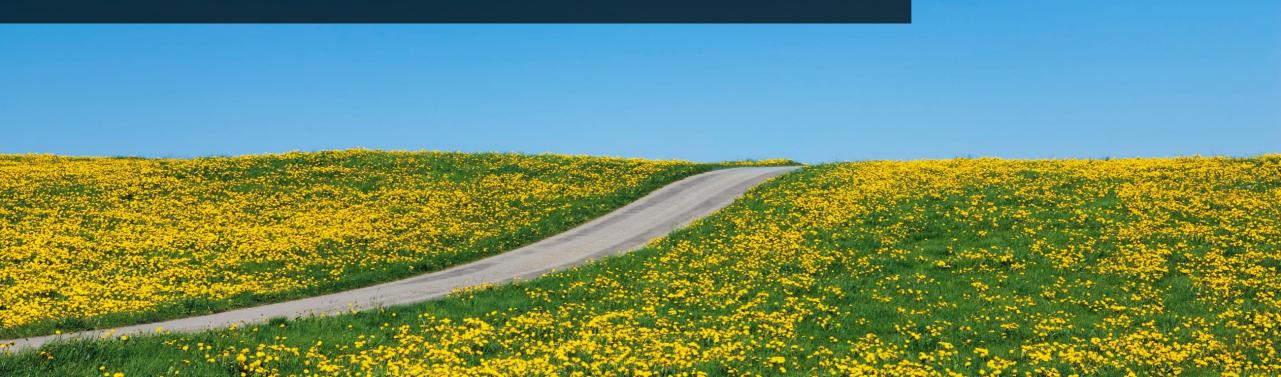

You'll find this presentation and more by going to: connectsupport.ariba.com.

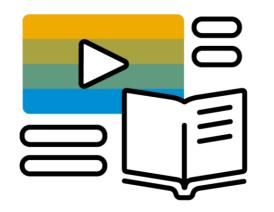

# Go to the section "Release Readiness" and look for the corresponding release date.

## Your feedback matters.

## Survey

### We'd love to hear your feedback.

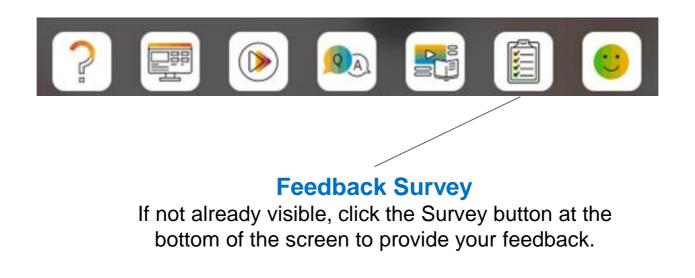

Your feedback is used to continually improve our customer engagement activities for our quarterly product releases.

Thank you for taking the time to share your thoughts with our team!

# THANK YOU

© 2023 SAP SE or an SAP affiliate company. All rights reserved, See Legal Notice on www.sap.com/legal-notice for use terms, disclaimers, disclosures, or restrictions related to SAP Materials for general audiences.

# THE BEST RUN SAP